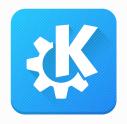

### KDE, when's my next flight? Exploring free alternatives for digital travel assistants

Akademy 2018

Volker Krause

vkrause@kde.org @VolkerKrause

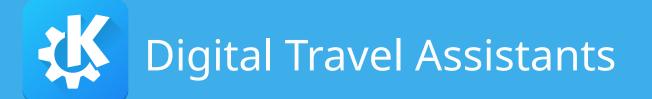

- TripIt, Google, Apple, etc.
  - Extract booking information from email
  - Show unified itinerary
  - Calendar integration
  - Monitor for delays/changes
- Price: "free" (ie.: your privacy)

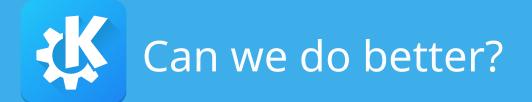

- Privacy by design
- Free software, open data
- Budget: a bit of spare time

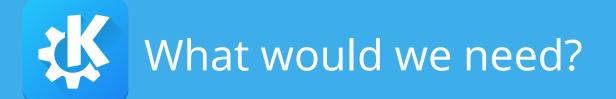

- This is more about data than code
- Personal data
  - Booking emails
- Static data
  - Where is airport "VIE"?
- Dynamic data
  - Is flight OS 232 on time?

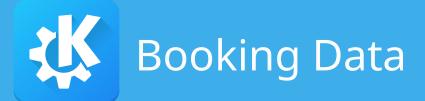

- De-facto standard data model: schema.org
- Email
  - Structured data (JSON-LD, Microdata)
  - Unstructured data (text, HTML, PDF)
- Apple Wallet passes
- Barcodes (IATA BCBP, UIC 918.3, etc)

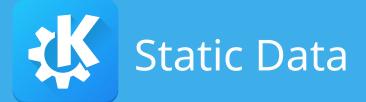

- Unicode CLDR
  - Localized country/region information
- OpenStreetMap
  - Timezone maps
- Wikidata
  - Every data we ever wished for

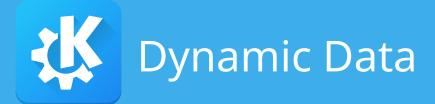

- No free data sources
- Few (pseudo) standard formats
  - GTFS (see kde:publictransport)
  - Apple Wallet passes
- Vendor-specific REST APIs exist
  - varying terms and conditions
  - API keys required

## So much for the theory...

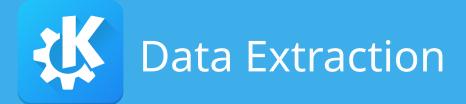

- kde:kpkpass (part of KDE PIM 18.08)
  - Library for reading Apple Wallet passes
- kde:kitinerary (part of KDE PIM 18.08)
  - schema.org data model
  - Structured data extraction
  - Unstructured data extraction
  - Augmentation with Wikidata knowledge

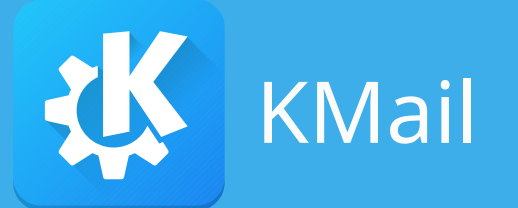

• Data extraction plug-in since KDE PIM 18.04

| From: no-reply@austrian |                |                                                                        |          |
|-------------------------|----------------|------------------------------------------------------------------------|----------|
| Date: 14/04/2018 10:22  | oking.pdf      |                                                                        |          |
| TXL                     | · <del>}</del> | V 🖽 Show Calendar                                                      | pag      |
| 10/08/2018 17:05 CEST   | OS 232         | O Add To Calendar<br>10/<br>♀ Show 'Berlin - Teg<br>♀ Show 'Wien' On M |          |
| VIE                     | *              | T                                                                      | tinerary |
| 18/08/2018 09:00 CEST   | OS 225         | 18/08/2018 10:20 CEST                                                  |          |

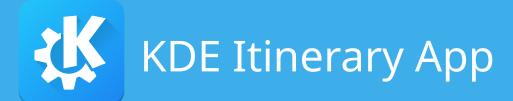

## kde:itinerary

### My Itinerary

#### 🛗 Friday, 10 Aug 2018

| Temperature: 20.1 °C / 26.3 °C<br>Precipitation: 0 mm |      |       |  |  |  |
|-------------------------------------------------------|------|-------|--|--|--|
| → OS 232 TXL → VIE                                    | 17:0 | 05:00 |  |  |  |
| Departure from Berlin - Tegel: 17:05:00               |      |       |  |  |  |
| GERMANY<br>Terminal: - Gate: - Seat: -                | Ŷ    | >     |  |  |  |
| Arrival at Wien: 10 Aug 2018 18:25:00                 |      |       |  |  |  |
| AUSTRIA                                               | Ŷ    | >     |  |  |  |
| Temperature: 20.6 °C / 31.9 °C<br>Precipitation: 0 mm |      |       |  |  |  |
| 🏠 a&o Wien Hauptbahnhof                               |      |       |  |  |  |
| Sonnwendgasse 11<br>1100 Wien                         |      |       |  |  |  |
| AUSTRIA<br>Check-in time: 15:00:00                    | Ŷ    | >     |  |  |  |
| ck-out time: 18 Aug 2018 10:00:00                     |      | :     |  |  |  |

### < > My Itinerary > Flight > Boarding Pass My Itinerary

| 👃 brussels airlines |            |          | Seat Gate<br>13C A |  |  |  |
|---------------------|------------|----------|--------------------|--|--|--|
| BRUSSE              | LS         |          | BERLIN             |  |  |  |
| BRU                 |            | <b>→</b> | TXL                |  |  |  |
| Flight              | Date       | Boarding | Class              |  |  |  |
| 2591                | 22/04/2018 | 20:20    | CHECK              |  |  |  |
| Passenger           |            | Status   |                    |  |  |  |
| KRAUSE/VOLKER       |            |          | LH                 |  |  |  |
|                     |            |          |                    |  |  |  |

 $\equiv$ 

### Sonntag, 10.09.17 ▲ Entering Switzerland Some incompatible power sockets: Type J Some incompatible power plugs: Schuko → LX 963 TXL → ZRH 06:15 Departure from Berlin Tegel: 06:45 My Itinerary Donnerstag, 15.06.17 A Entering United Kingdom People are driving on the wrong side. No compatible power sockets: Type G + 4U 8462 TXL → LHR 12:25

Departure from Berlin-Tegel: 12:55

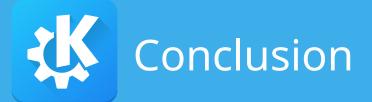

- It's possible!
- It's necessary: a lot of personal data involved
- Forget those privacy concerns for a minute, we need test data ;-)
  - Flights, trains, rental cars, hotels, buses, event tickets, restaurants, etc.
- More integration needed

# Questions?

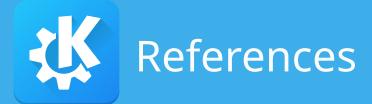

- Airline boarding passes
  - "Where in the World Is Carmen Sandiego? Becoming a secret travel agent", Karsten Nohl, Nemanja Nikodijevic, 33C3, 2016, video
  - "How to get good seats in the security theater? Hacking boarding passes for fun and profit", Przemek Jaroszewski, DEF CON 24, 2016, slides (has tons of further references)
- Data Model and Formats
  - https://schema.org
  - https://developers.google.com/gmail/markup/reference/
  - Apple Wallet pass files
  - GTFS: https://developers.google.com/transit/